# WISE

 $iDC$ 

 $SE$ 

るシステム構成最適化支援と、Java による利用環境の統合と、XML

# Computer Aided System Integration Tool: WISE

## Daisuke NISHIOKA, Tsuneyuki IMAKI, Mikio NAGASAWA Central Research Laboratory, Hitachi Ltd.

We have developed a tool that supports system engineers to design the performance of large IT systems, such as iDC. The tool is useful for evaluating the influence of the number of deployed servers and the variety of applications. It makes a proactive bottleneck detection possible and a system-level performance analysis more accurate. In this tool environment, we can run multiple simulations in order to get an optimal system performance. The user interface is written in Java and the data interface is unified in XML.

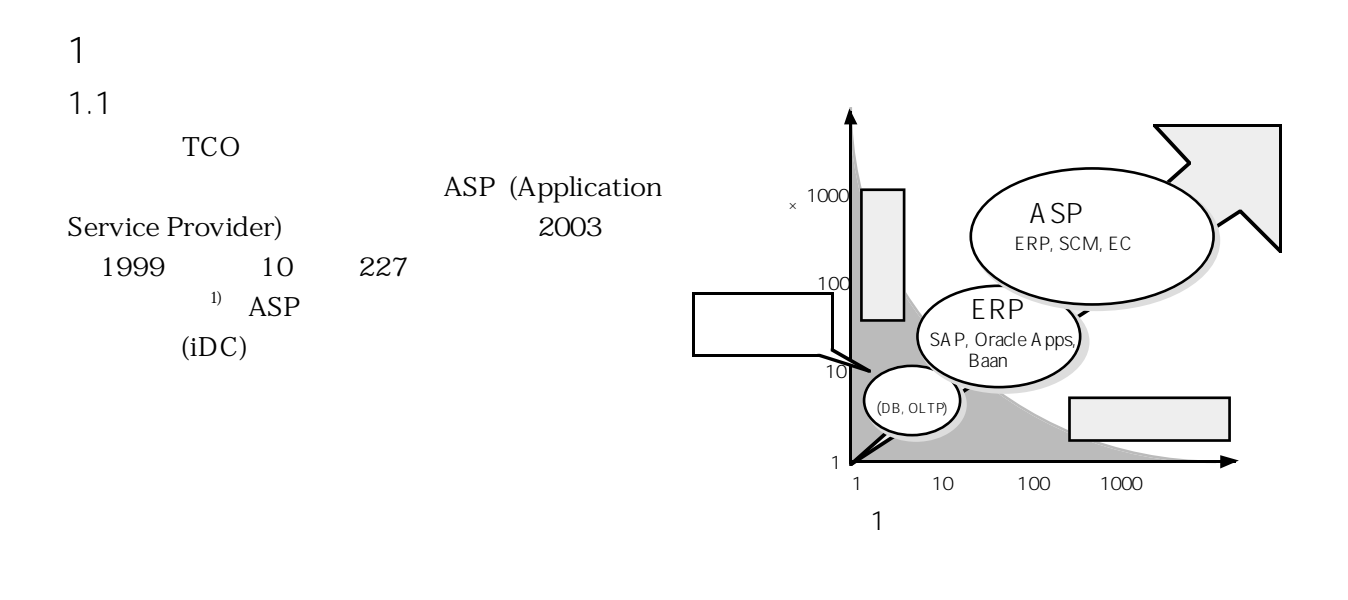

 $iDC$   $1$ 

 $ASP$ 

HyPerformix

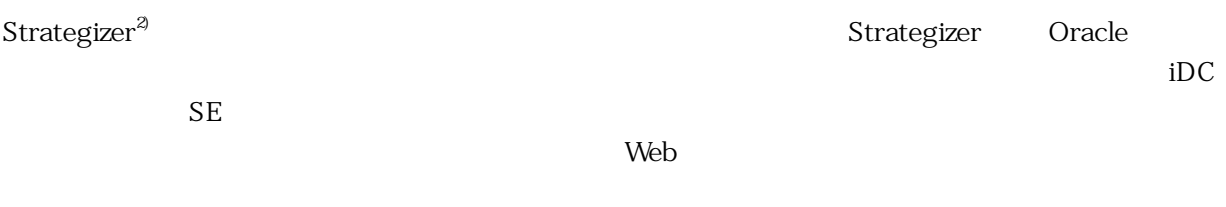

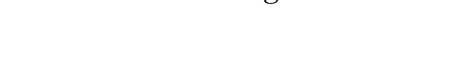

Windows NT Windows 2000 Strategizer

HyPerformix Strategizer

1.2 Strategizer

#### Windows

VB Script

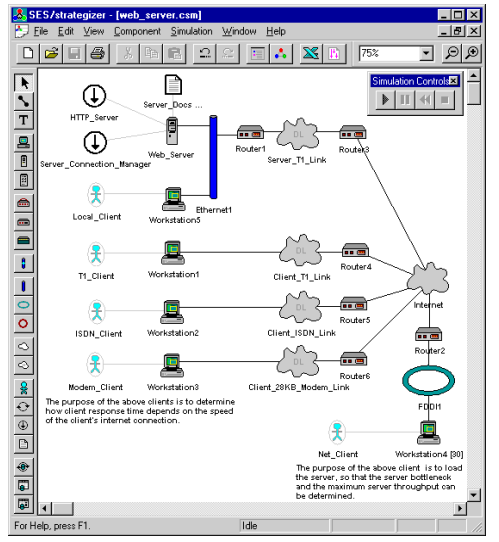

2 Strategizer

tiduction in the state  $\rm{d}D\rm{C}$ 

**CPU** 

Explorer)

3 WISE

 $3.1$ WISE

WISE Java XML(eXtended Markup Language)

Strategizer XML

WISE

**WISE(What-If Senario** 

Strategizer XML

#### WISE

- (1) Strategizer XML
- (2) Strategizer Automation
- (3) Stategizer XML

### $2 \overline{z}$

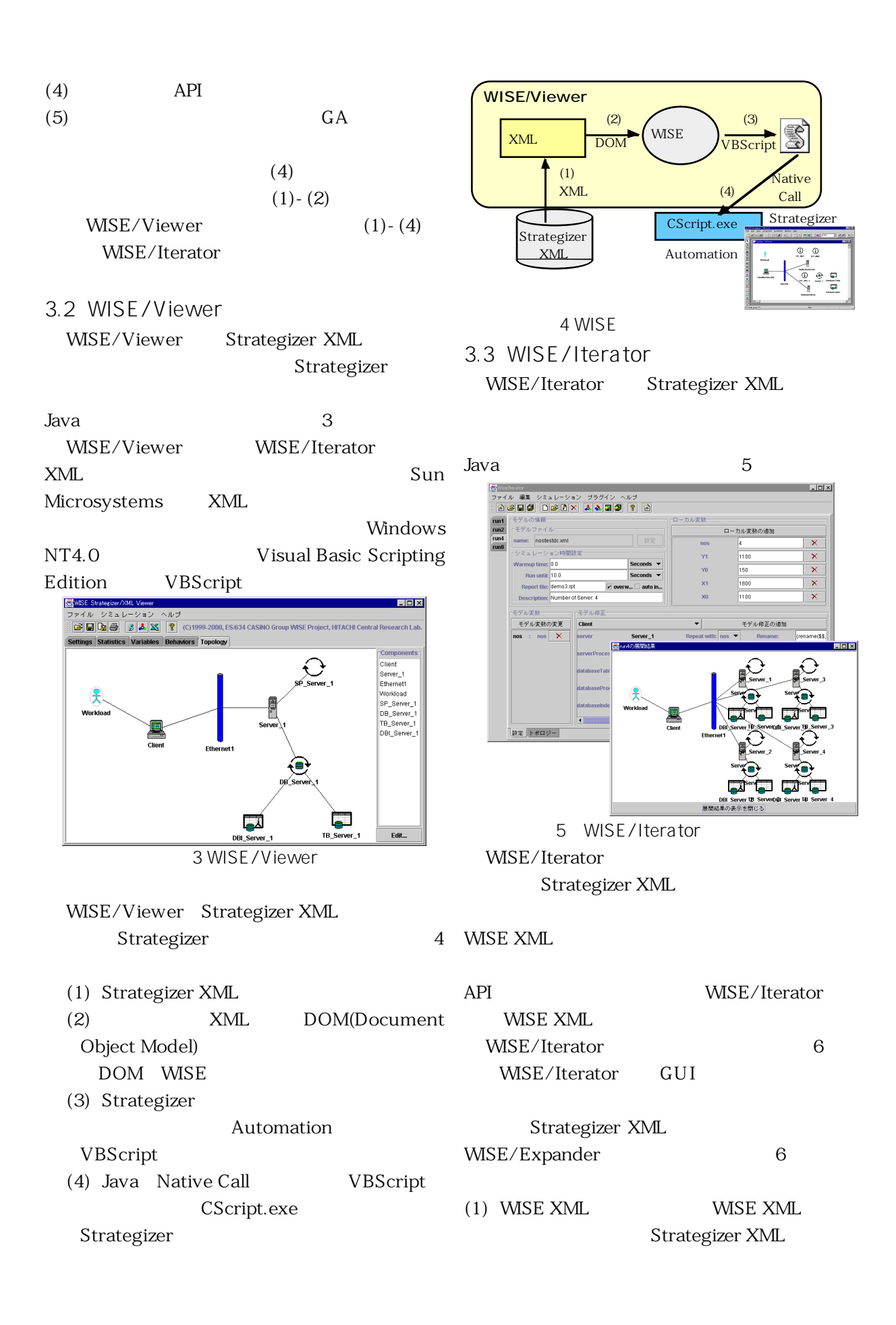

- $(2)$  WISE XML
- (3) WISE/Expander Strategizer XML WISE XML Strategizer XML
- (4) 出力 Strategizer XML VBScript

WISE/Viewer Strategizer

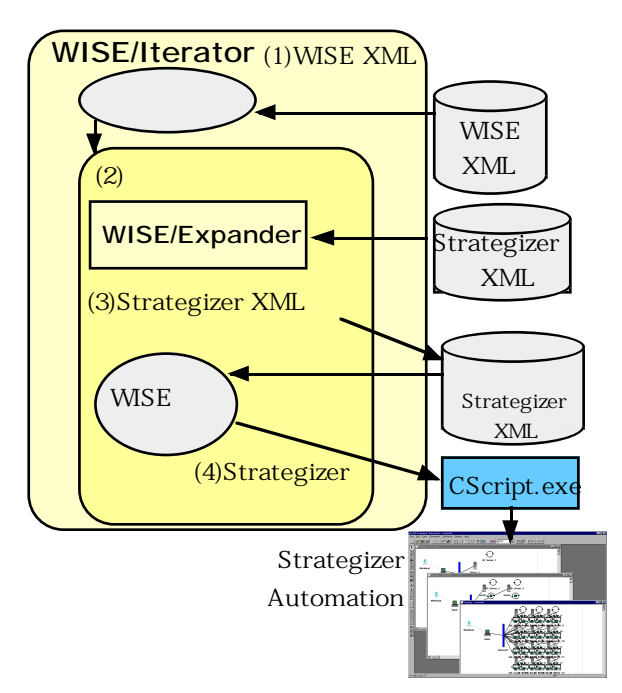

6 WISE/Iterator

4 WISE

WISE/Iterator

#### 4.1

 $\gamma$  $\frac{1}{2}$  $(SP_Server_1)$  $(DB_Server_1)$ 

 $3.5$ 

WISE

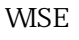

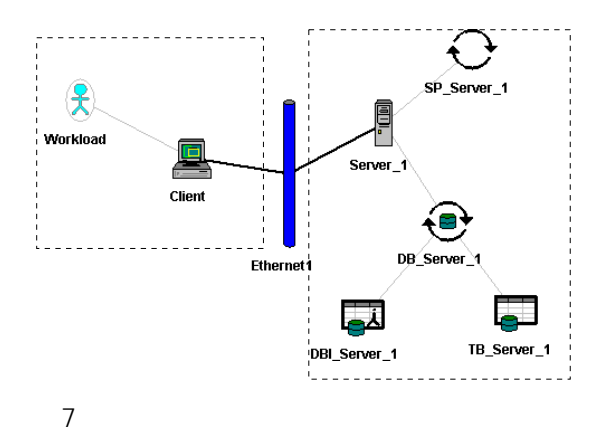

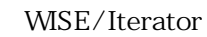

を図 8 に示す。

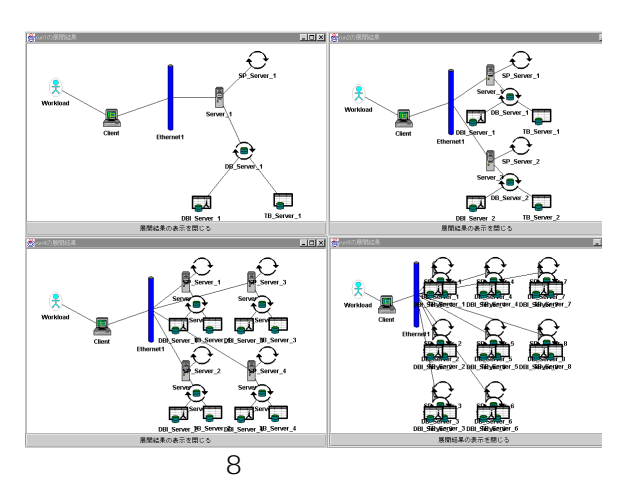

WISE

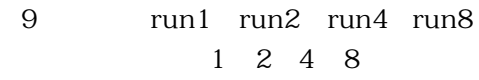

 $4$ 

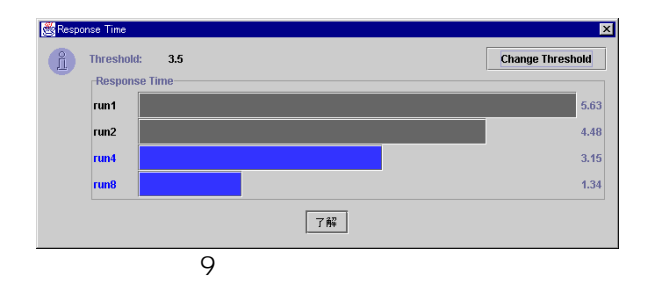

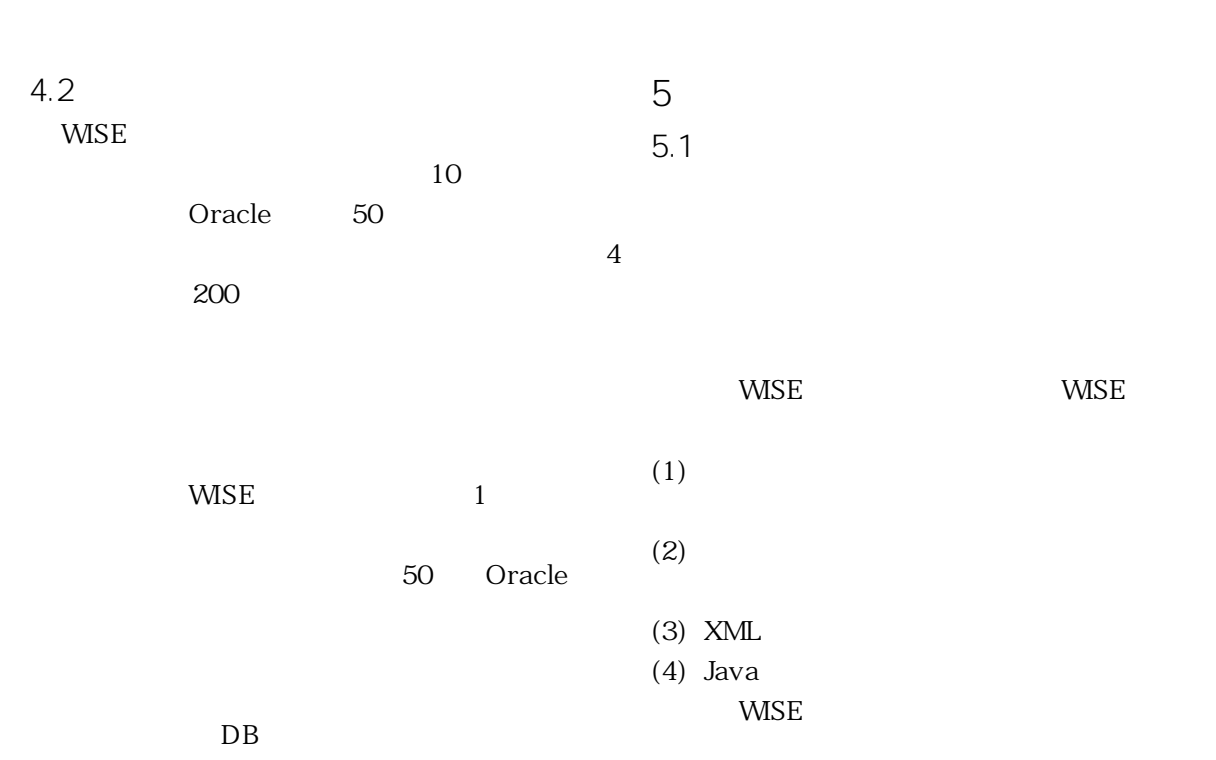

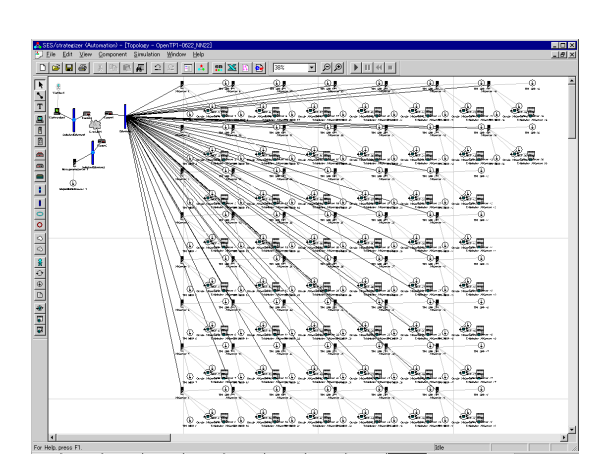

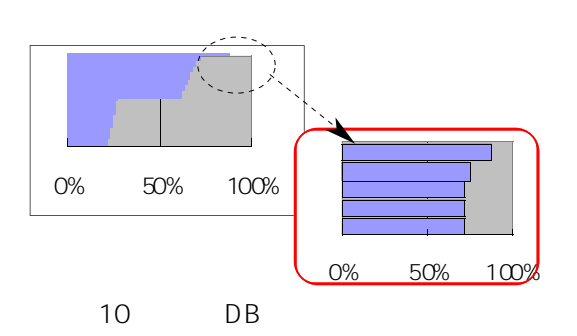

 $5.2$ 

WISE

WISE

6.参考文献

1) http://bizit2.nikkeibp.co.jp/usnews/art icle/19991026/07.shtml

2) http://www.hyperformix.com ( http://www.best.co.jp)